# Einführung in die Erweiterte Realität 3. OpenGL, Mixing Virtual and Real Objects

Prof. Gudrun Klinker, Ph.D. Institut für Informatik,Technische Universität München klinker@in.tum.de

Nov 9, 2004

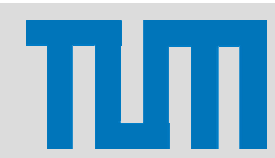

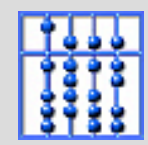

# Literature on the web

- <u><http://www.opengl.org/></u>
- <http://www.opengl.org/documentation/index.html> redbook.pdf
- <http://www.opengl.org/resources/tutorials/>
- • [http://www.opengl.org/resources/tutorials/overvie](http://www.opengl.org/resources/tutorials/overview.html) [w.html](http://www.opengl.org/resources/tutorials/overview.html)

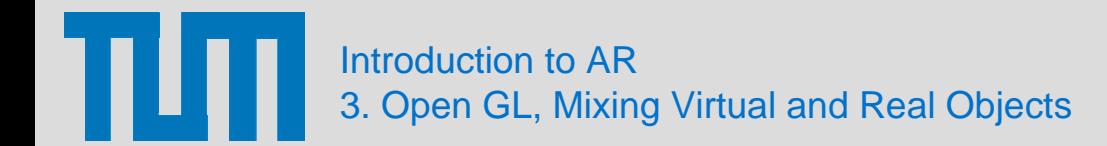

# Agenda

- 1.Event Loop and Window Management
- 2.Object Representations in OpenGL
- 3. Transformations
- 4.Graphical State Variables
- 5. Combinations of Virtual and Real Objects

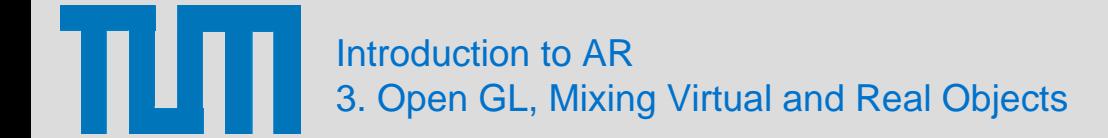

# 1. Event Loop and Window Management

Introduction to AR 3. Open GL, Mixing Virtual and Real Objects **4** Nov 9, 2004 4

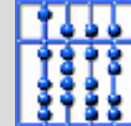

# Event Loop

### **Main () {**

- **// … some initializations:**
- **// - open a window**
- **// - initialize hardware on graphics card**
- **// - initialize state variables (sw) in OGL driver**

### **do { // EVENT LOOP**

- **// … loop initializations**
- **// … get events from windowing system (mouse, keyboard, etc)**
- **// … setup coordinate systems**
- **// … draw objects**
- **// … flush pipeline, swap buffers etc**
- **// … clean up**

**}** 

**} while (TRUE); // infinite loop**

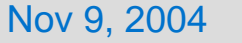

# GLUT: The OpenGL Utility Toolkit

- Communication with windowing systems to
	- **Links of the Common** Open, initialize, resize, … windows
	- **Links of the Common** Receive input events from the windows
	- Draw into the windows
	- **Links of the Common** Routines to draw more complex objects

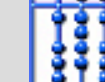

# Window management with GLUT

```
int main (int argc, char** argv) {
 glutInit (&argc, argv);
 glutInitDisplayMode (GLUT_SINGLE | GLUT_RGB);
 glutInitWindowSize (250,250);
 glutInitWindowPosition (100,100);
 glutCreateWindow ("Hello");
 init(); // our own initializations
 glutDisplayFunc(display);
```

```
glutMainLoop();
return 0;
```

```
}
```

```
void init (void) {}
void display (void) {}
```
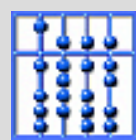

# Event management with GLUT

**// event management void glutDisplayFunc (void (\*func) (void)) void glutReshapeFunc (void (\*func)(int width, int height)) void glutKeyboardFunc (void (\*func)(unsigned int key, int x, int y)) void glutMouseFunc (void (\*func)(int button, int state, int x, int y)) void glutMotionFunc (void (\*func)(int x, int y)) void glutPostRedisplay (void (\*func)(void))**

**// for animationsvoid glutIdleFunc(void (\*func) (void))**

**// main loop (infinitely running) void glutMainLoop (void)**

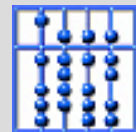

# 2. Object Representations in Open GL

Introduction to AR 3. Open GL, Mixing Virtual and Real Objects Mov 9, 2004 9

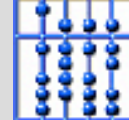

# Object Representations in OpenGL

```
// draw a simple object 
// (a yellow square)
glColor3f (1.0, 1.0, 0.0);
```

```
glBegin (GL_POLYGON);
  glVertex3i (0, 0, 0);
  glVertex3i (1, 0, 0);
  glVertex3i (1, 1, 0);
  glVertex3i (0, 1, 0);
glEnd (…);
```
Introduction to AR 3. Open GL, Mixing Virtual and Real Objects

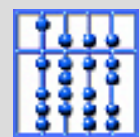

# glBegin (…)

- •**GL\_POINTS**
- •**GL\_LINES**
- •**GL\_LINE\_STRIP**
- •**GL\_LINE\_LOOP**
- $\bullet$ **GL\_TRIANGLES**
- •**GL\_TRIANGLE\_STRIP**
- **GL\_TRIANGLE\_FAN**
- **GL\_QUADS**
- •**GL\_QUAD\_STRIP**
- •**GL\_POLYGON**

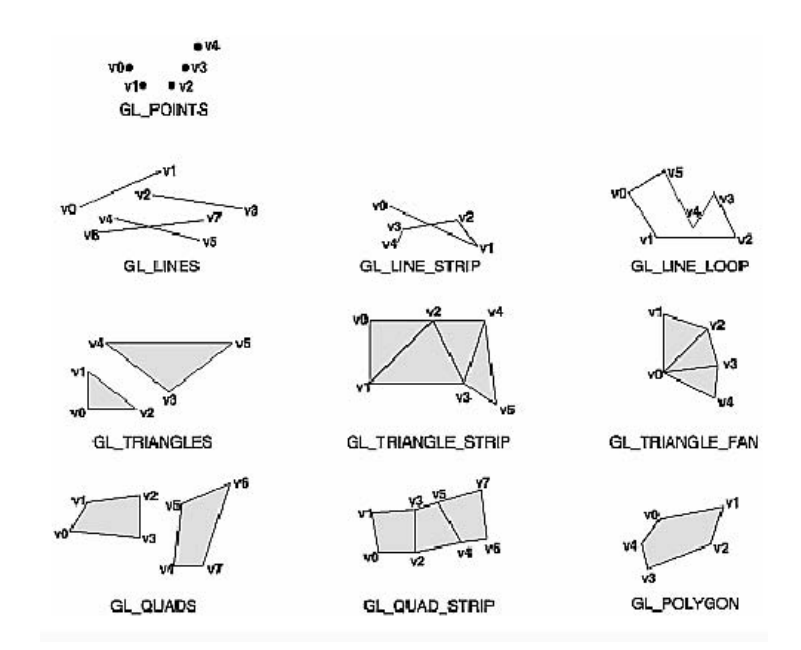

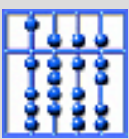

# More complex objects

•Approximation of a circle by a multi-edged polygon

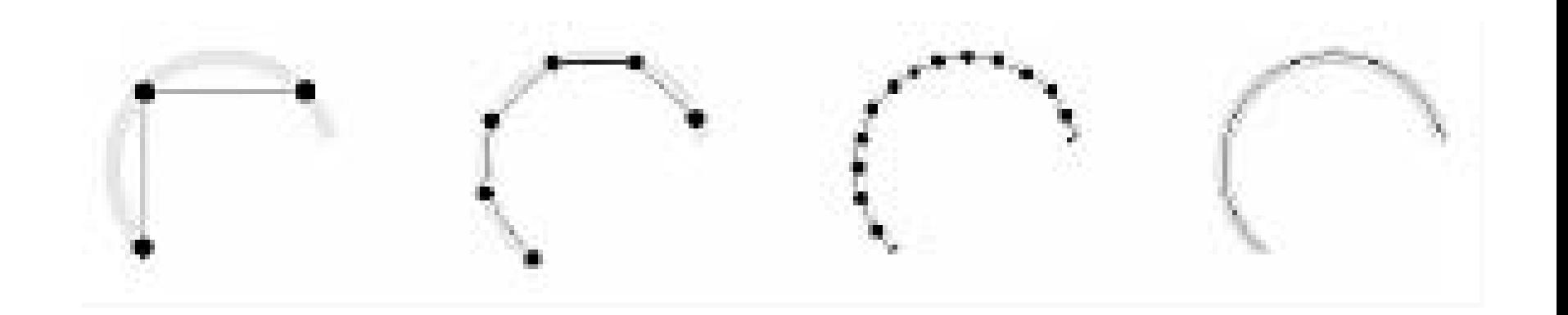

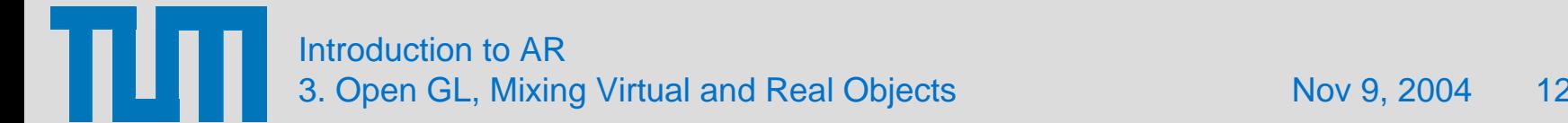

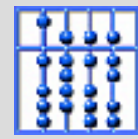

# More complex objects: Quadrics

- **GLUQuadricObj \*obj <sup>=</sup> gluNewQuadric();**
- •**…**
- •**gluSphere(obj,r,20,20);**
- •**...**
- •**gluDeleteQuadric(obj);**
- •**gluCylinder(…)**
- •**gluDisk(…)**
- •**gluPartialDisk(…)**
- •**gluSphere(…);**

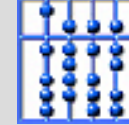

## 3. Transformations

Π Introduction to AR 3. Open GL, Mixing Virtual and Real Objects Nov 9, 2004 14

# Scene Graph

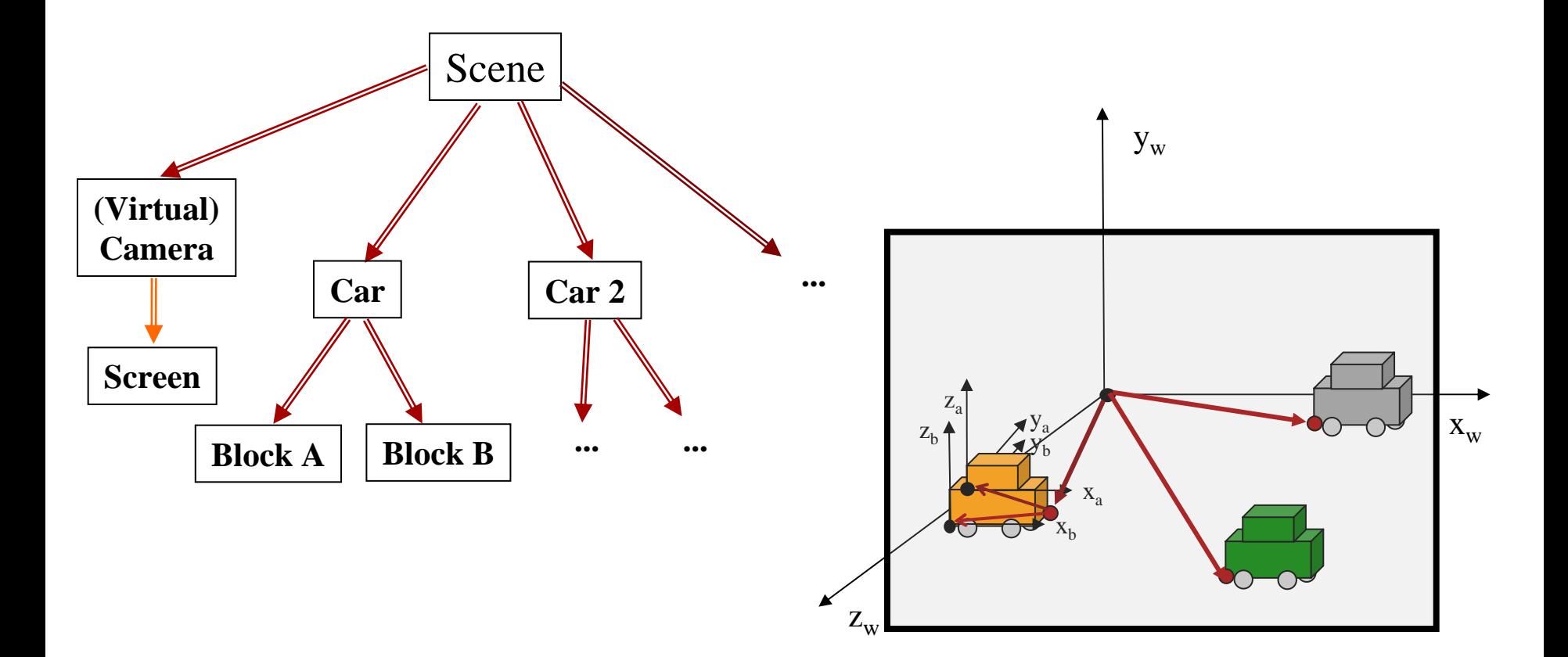

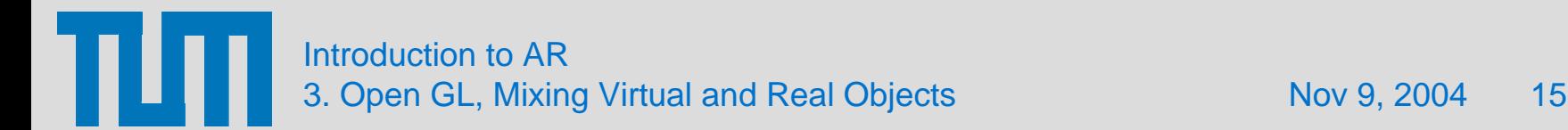

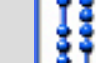

# 3D Transformations Using Homogeneous Coordinates

• Translation: glTranslate\* (t<sub>x</sub>, t<sub>y</sub>, t<sub>z</sub>)

$$
\begin{bmatrix} 1 & 0 & 0 & t_x \\ 0 & 1 & 0 & t_y \\ 0 & 0 & 1 & t_z \\ 0 & 0 & 0 & 1 \end{bmatrix} \bullet \begin{bmatrix} x \\ y \\ z \\ z \\ w \end{bmatrix} = \begin{bmatrix} x + wt_x \\ y + wt_y \\ z + wt_z \\ w \end{bmatrix}
$$

• Scaling: glScale\* (s<sub>x</sub>, s<sub>y</sub>, s<sub>z</sub>)

$$
\begin{bmatrix}\ns_x & 0 & 0 & 0 \\
0 & s_y & 0 & 0 \\
0 & 0 & s_z & 0 \\
0 & 0 & 0 & 1\n\end{bmatrix}\n\qquad\n\begin{bmatrix}\nx \\
y \\
z \\
w\n\end{bmatrix}\n=\n\begin{bmatrix}\ns_x x \\
s_y y \\
s_y z \\
w\n\end{bmatrix}
$$

Introduction to AR 3. Open GL, Mixing Virtual and Real Objects **16 and 16** Nov 9, 2004 16

# 3D Transformations Using Homogeneous Coordinates

• Rotation: glRotate\* ( $\alpha$ , e<sub>x</sub>, e<sub>y</sub>, e<sub>z</sub>)

 around x – around y – around z 1 0 0 00 cos α -sin <sup>α</sup> 0 0 sin α cos α 0 0 0 0 1xy zwxcos  $\alpha$  y – sin  $\alpha$  z  $\sin \alpha y + \cos \alpha z$ w=xy zwcos α 0 sin <sup>α</sup> 0  $0 \t 1 \t 0 \t 0$  $-\sin \alpha$  0  $\cos \alpha$  0  $0 \quad 0 \quad 0$ cos α x + sin <sup>α</sup><sup>z</sup> y  $-\sin \alpha x + \cos \alpha z$ w=xy zwcos α -sin α 0 0 sin α cos α 0 0 0 0 1 0 0 0 0 1 cos α x − sin <sup>α</sup>y  $sin α$  x + cos α y zw=

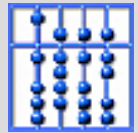

# Composition of Transformations

- • $\bullet$  Initialize accumulative matrix  ${\sf C}^{}_0$  with identity matrix I
- $\bullet$ • Post-multiply accumulative matrix  $\mathsf{C}_\mathsf{i}$  with transformation matrix  $\mathsf{M}_\mathsf{i}$  according to command.  $\, {\mathsf C}_{\mathsf{i}+1} \coloneqq {\mathsf C}_{\mathsf{i}} {\mathsf M}_{\mathsf{i}} \,$
- • Accumulated result represents complete transformation (independent of the number of transformation steps)
- •Transformation sequence not commutative!!!

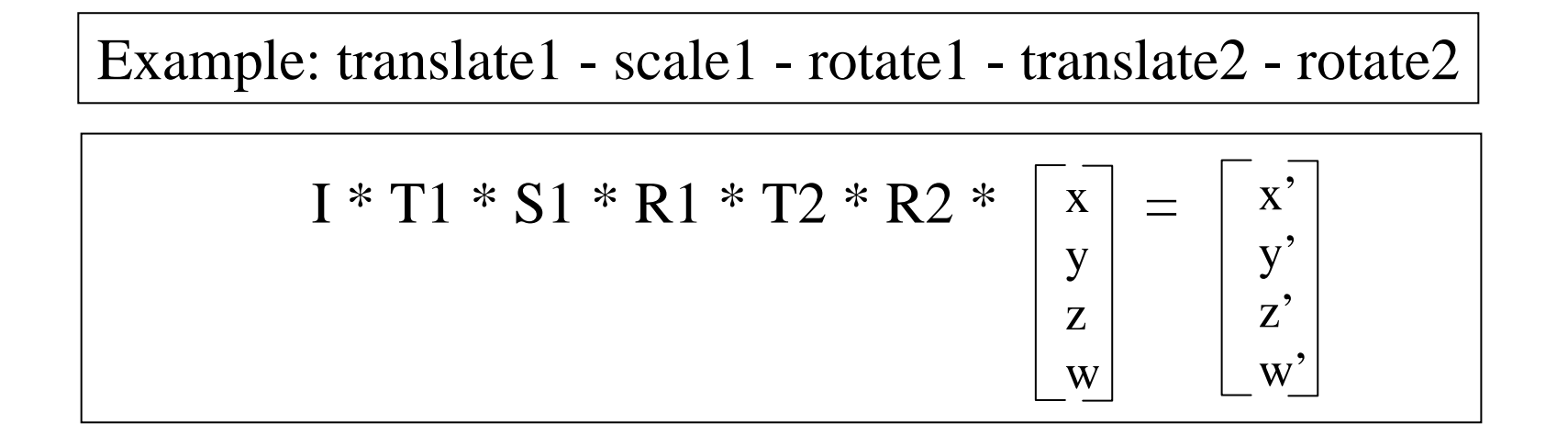

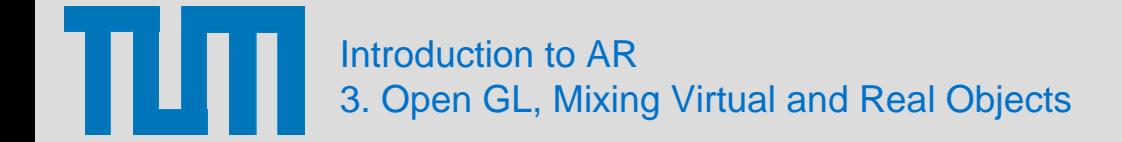

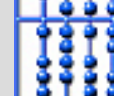

# 3D Projections

• Perspective Projection: glFrustum\* (l,r,b,t,n,f)

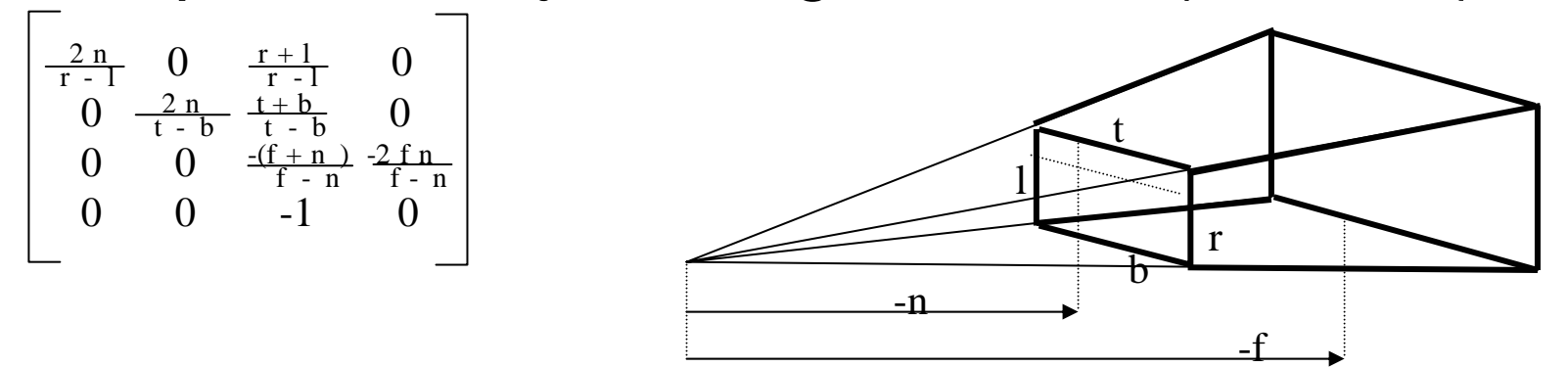

• Orthographic Projection: glOrtho\* (l,r,b,t,n,f)

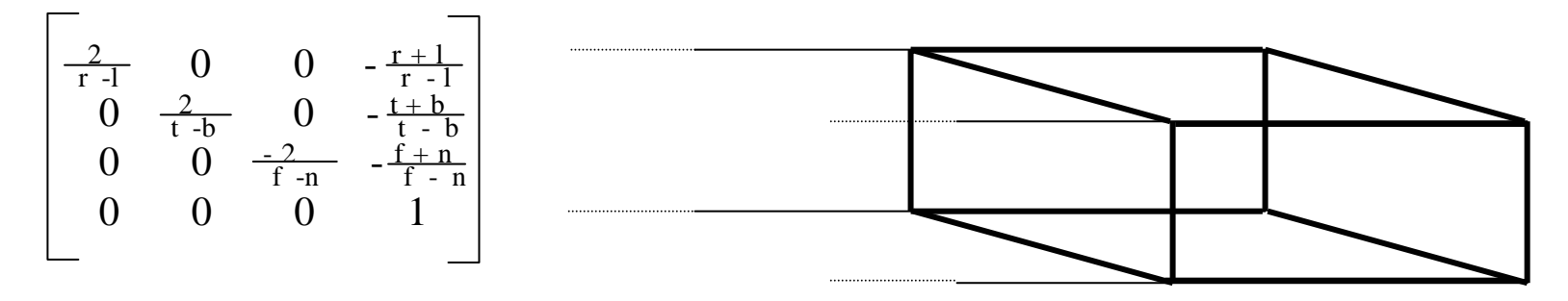

Introduction to AR 3. Open GL, Mixing Virtual and Real Objects 19 Nov 9, 2004 19

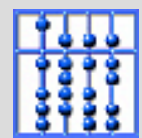

# Viewport Transformation

• glViewport (x, y, width, height)

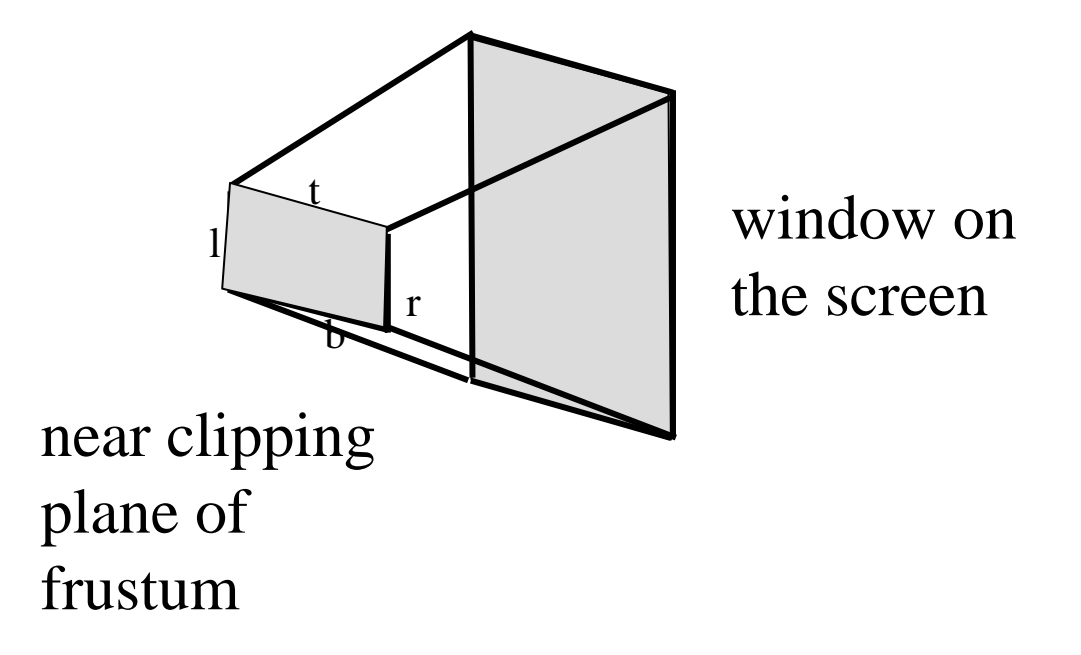

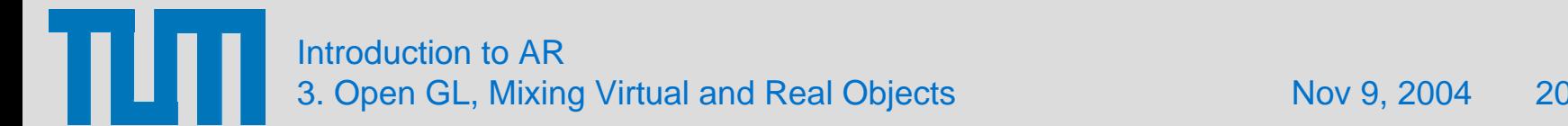

# Geometry Pipeline

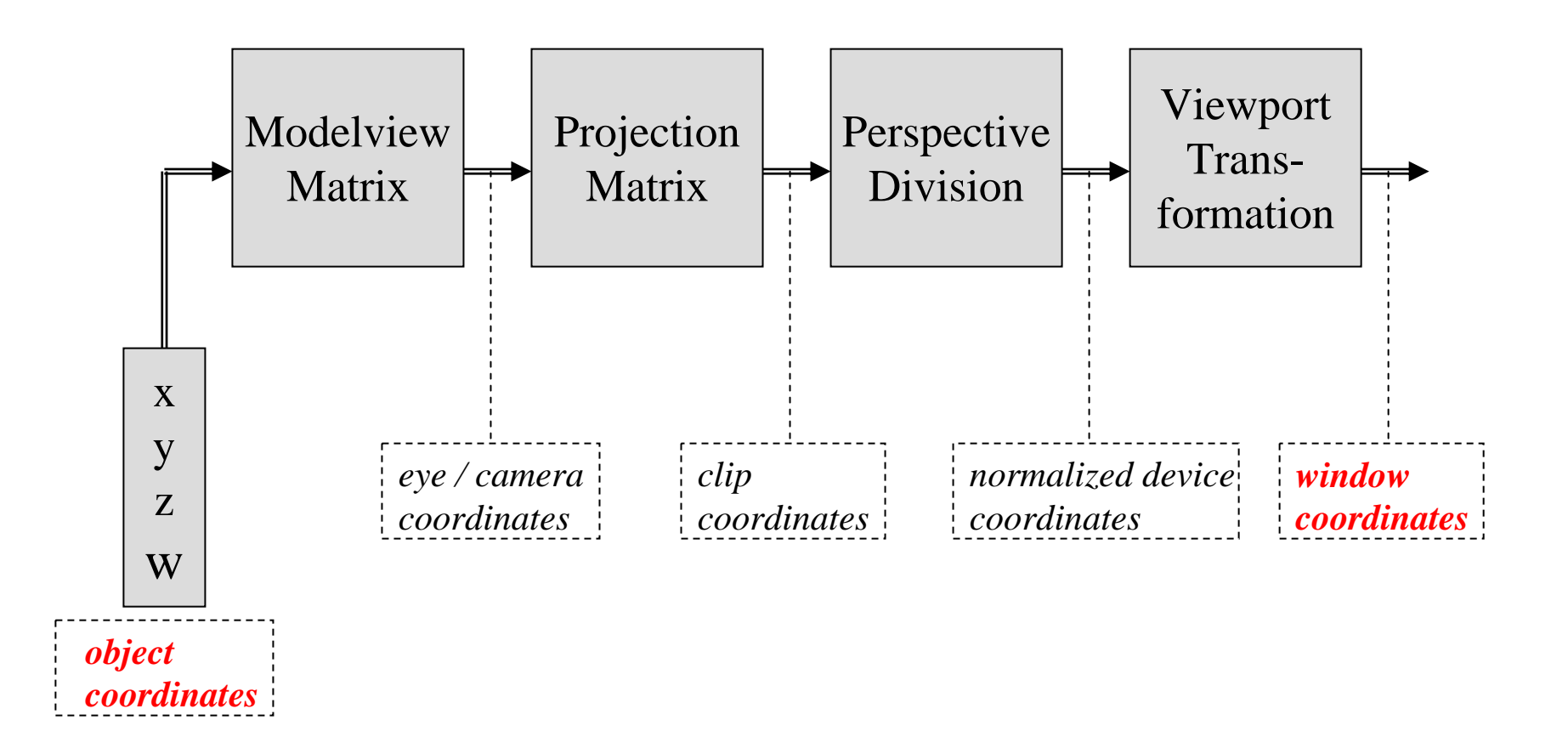

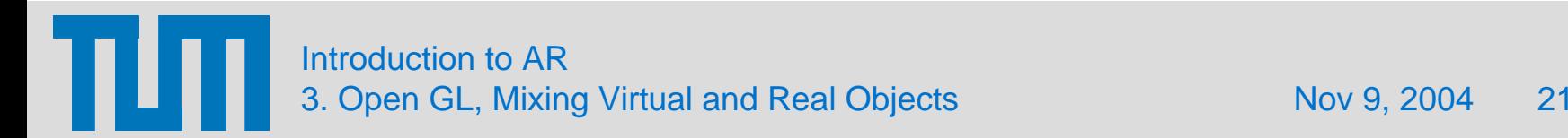

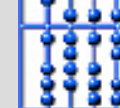

# Sample Code

```
// Viewport Transformations
glViewport (0.0, 0.0, w, h);
// Projection Transformations
glMatrixMode (GL_PROJECTION);
glLoadIdentity ();
glFrustum (l,r,t,b,n,f); or gluPerspective (60.0, w/h, 1.0, 20.0);
-5// Viewing Transformations
glMatrixMode (GL_MODELVIEW);
glLoadIdentity ();
glTranslatef (0.0, 0.0, -5.0);  // move world away from ca<del>ǐ</del>nera
glRotatef (45.0, 0.0, 1.0, 0.0); // rotate world in front of the camera a<del>r</del>ound y-
axis…// Modeling Transformations
...
// Draw Object
…x-z
```
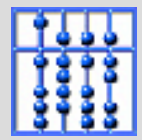

# 4. Graphical State

Τ Introduction to AR 3. Open GL, Mixing Virtual and Real Objects Nov 9, 2004 23

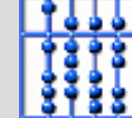

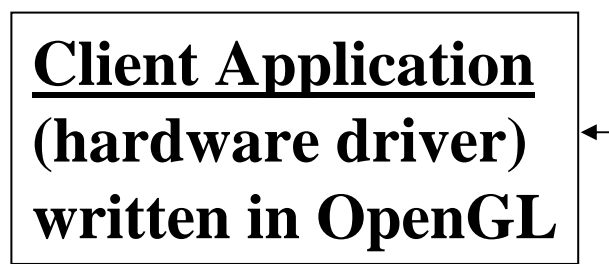

**Special Graphics Hardware** -**Registers for graphical state** -**draw styles, modes** -**draw colors**-**Geometry pipeline** -**Framebuffers**-**colored pixels (R,G,B)** -**alpha blending (**α**)** -**z-buffer**-**double buffering**

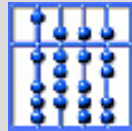

### State Variables: The Contract of the Draw Modes -

**glBegin(…)**

- **GL\_POINTS**
- •**GL\_LINES**
- •**GL\_LINE\_STRIP**
- •**GL\_LINE\_LOOP**
- $\bullet$ **GL\_TRIANGLES**
- •**GL\_TRIANGLE\_STRIP**
- **GL\_TRIANGLE\_FAN**
- **GL\_QUADS**
- **GL\_QUAD\_STRIP**
- • **GL\_POLYGON glEnd()**

# State Variables: The State Variables: The State Styles -

- • for all:
	- **Color (r,g,b): glColor4f (1.0f,0.0f,0.0f,1.0f);**
- for Points:
	- **Point size: glPointSize(4.0f);**
- for Lines:
	- **Line width: glLineWidth (2.0f);**
	- **Stipple patterns: glEnable(GL\_LINE\_STIPPLE); glLineStipple (1,0xFFF0)**

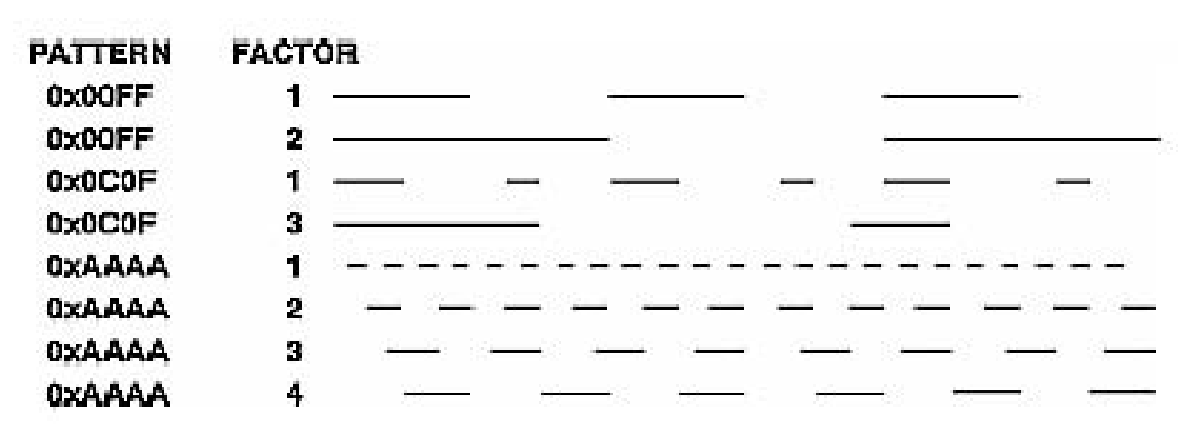

Introduction to AR 3. Open GL, Mixing Virtual and Real Objects Nov 9, 2004 26

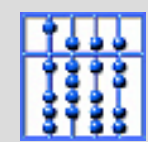

State Variables: The Contest of Draw Styles (cont.) -

- for Polygons:
	- **glPolygonMode (GL\_BACK,GL\_LINE);**
		- **Points, outlines, solids: {GL\_POINT, GL\_LINE, GL\_FILL}**
		- **Front (counterclockw.) and/or back: {GL\_FRONT, GL\_BACK, GL\_FRONT\_AND\_BACK}**
	- **Culling: glCullFace (GL\_FRONT);** 
		- **{GL\_FRONT, GL\_BACK}**
	- **Stippling patterns (32x32 bitmaps)**
	- **Normal vectors**

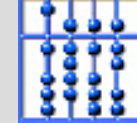

# State Variables: Transformation Matrices -

- • **glMatrixMode (GL\_MODELVIEW); {GL\_MODELVIEW, GL\_PROJECTIONS}**
- **glLoadIdentityMatrix();**
- •**glTranslate** (**t**<sub>x</sub>, **t**<sub>v</sub>, **t**<sub>z</sub>);
- •glRotate (e<sub>x</sub>, e<sub>y</sub>, e<sub>z</sub>, angle);
- •**glScale** (s<sub>x</sub>, s<sub>v</sub>, sz);

•

**…**

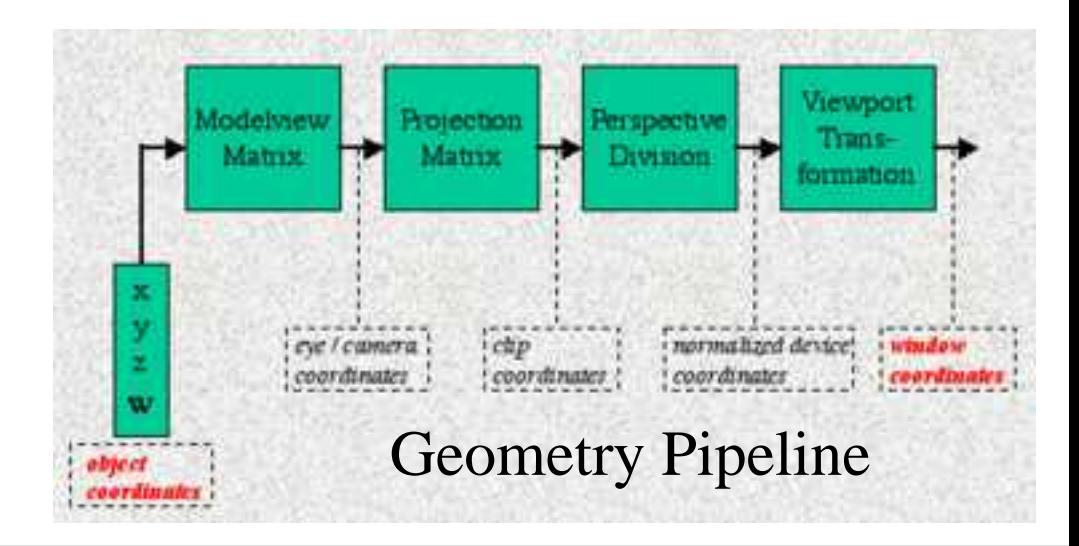

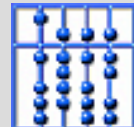

# State Variables: - Lighting, Textures, Framebuffer -

- $\bullet$ **Lighting**
- •**Texture Mapping**
- • **Framebuffer Control**
	- **RGBA, depth, stencil, accumulation**
	- **Doublebuffering, stereo**

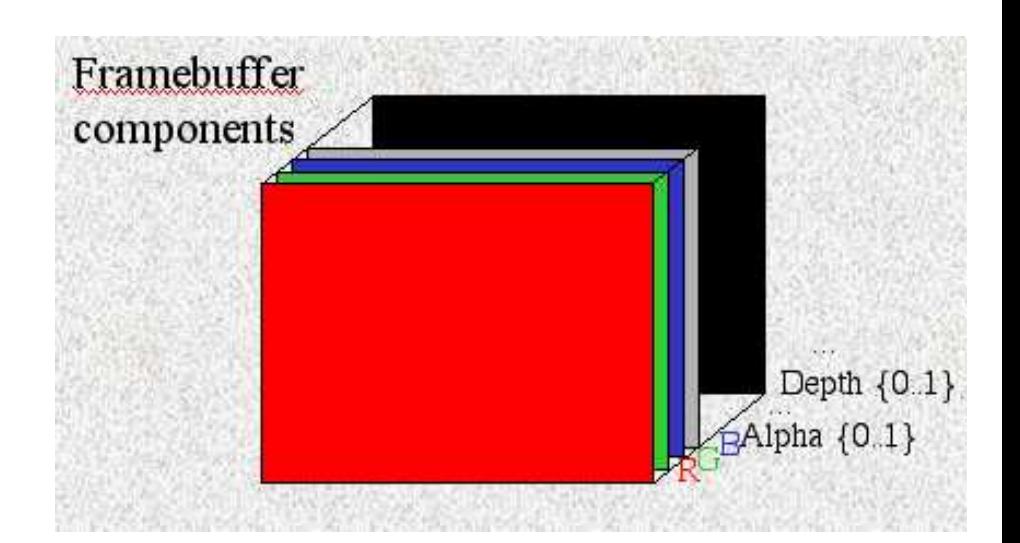

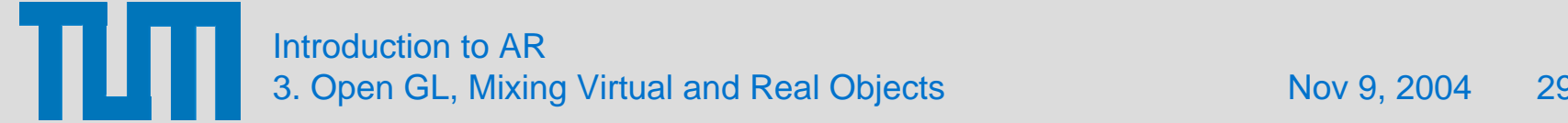

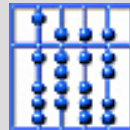

# Controlling the Grafical State

- • Communication
	- **glFlush()**
- Functionality
	- **glEnable(…), glDisable(…)**
	- **glPushAttrib(...), glPopAttrib(…)**
	- **glPushMatrix(...), glPopMatrix(…)**
- Querying the graphical state
	- **glGetIntegerv(…)**
	- **glGetError(…)**
- Framebuffer control
	- **glClear(…), glClearColor(…), glClearDepth(…), …**
	- **glXSwapBuffers()**

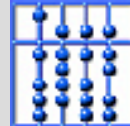

# Example

```
Main () {
  // … open a window in double buffer mode (depends on window system)…
  glClearColor (0.0, 0.0, 0.0, 0.0); // black
  glClearDepth (0.0);
  glEnable (GL_DEPTH_TEST);
  glDepthFunc (GL_LEQUAL);
 do {
    glClear (GL_COLOR_BUFFER_BIT | GL_DEPTH_BUFFER_BIT);
    // … coordinate transformations (viewing information)
    glPushMatrix(); glPushAttrib(…);
    // … draw objects
    glPopMatrix(); glPopAttrib(…);
    // … clean up
    glFlush();
    glXSwapBuffers (…);
    } while (TRUE); // infinite loop
}
```
Introduction to AR 3. Open GL, Mixing Virtual and Real Objects May 2004 31

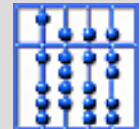

## 5. Combinations of Real and Virtual Objects

Introduction to AR 3. Open GL, Mixing Virtual and Real Objects Nov 9, 2004 32

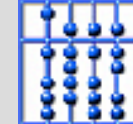

# Occlusions between Real and Virtual Objects

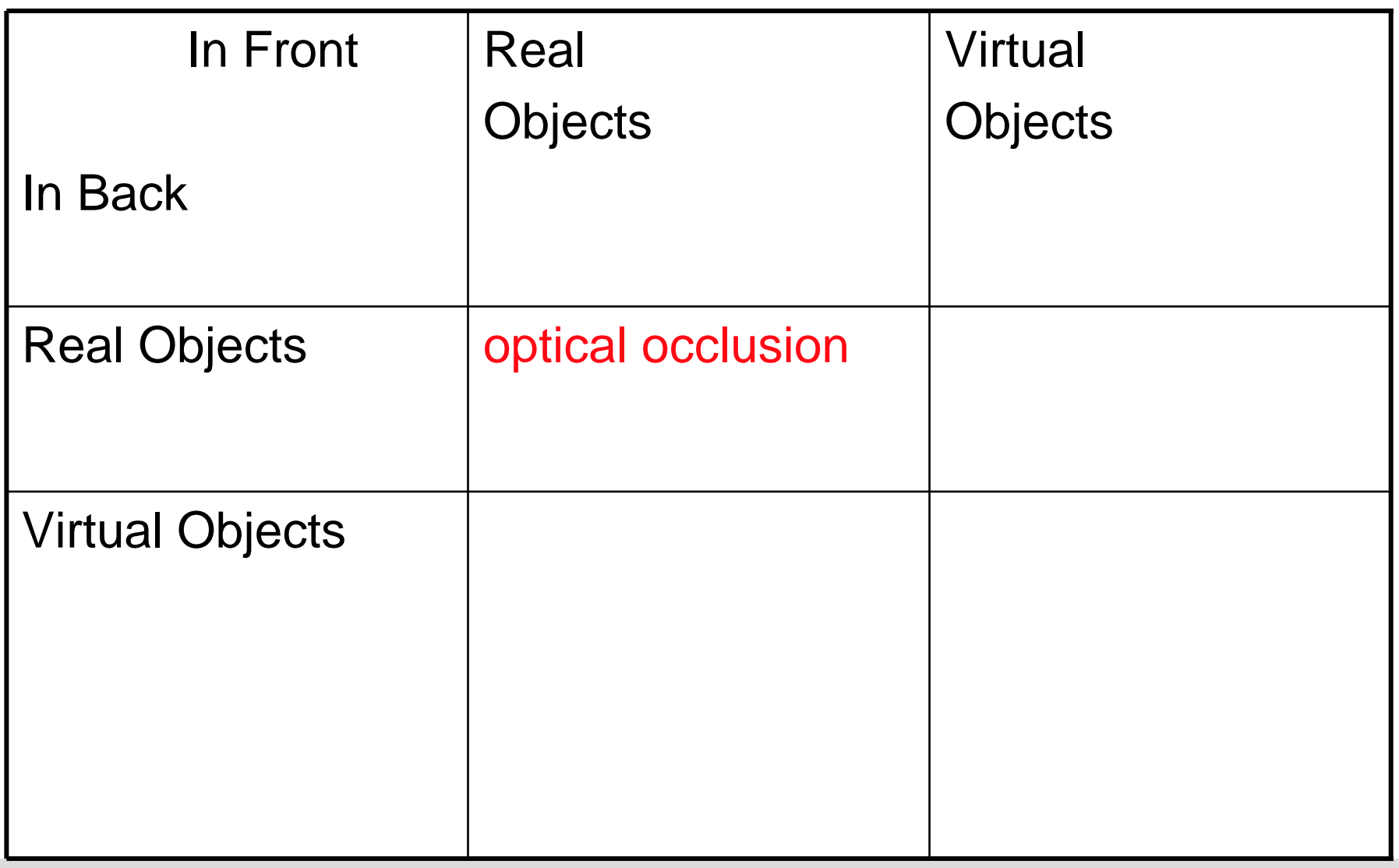

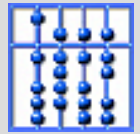

# Occlusions between Real and Virtual Objects

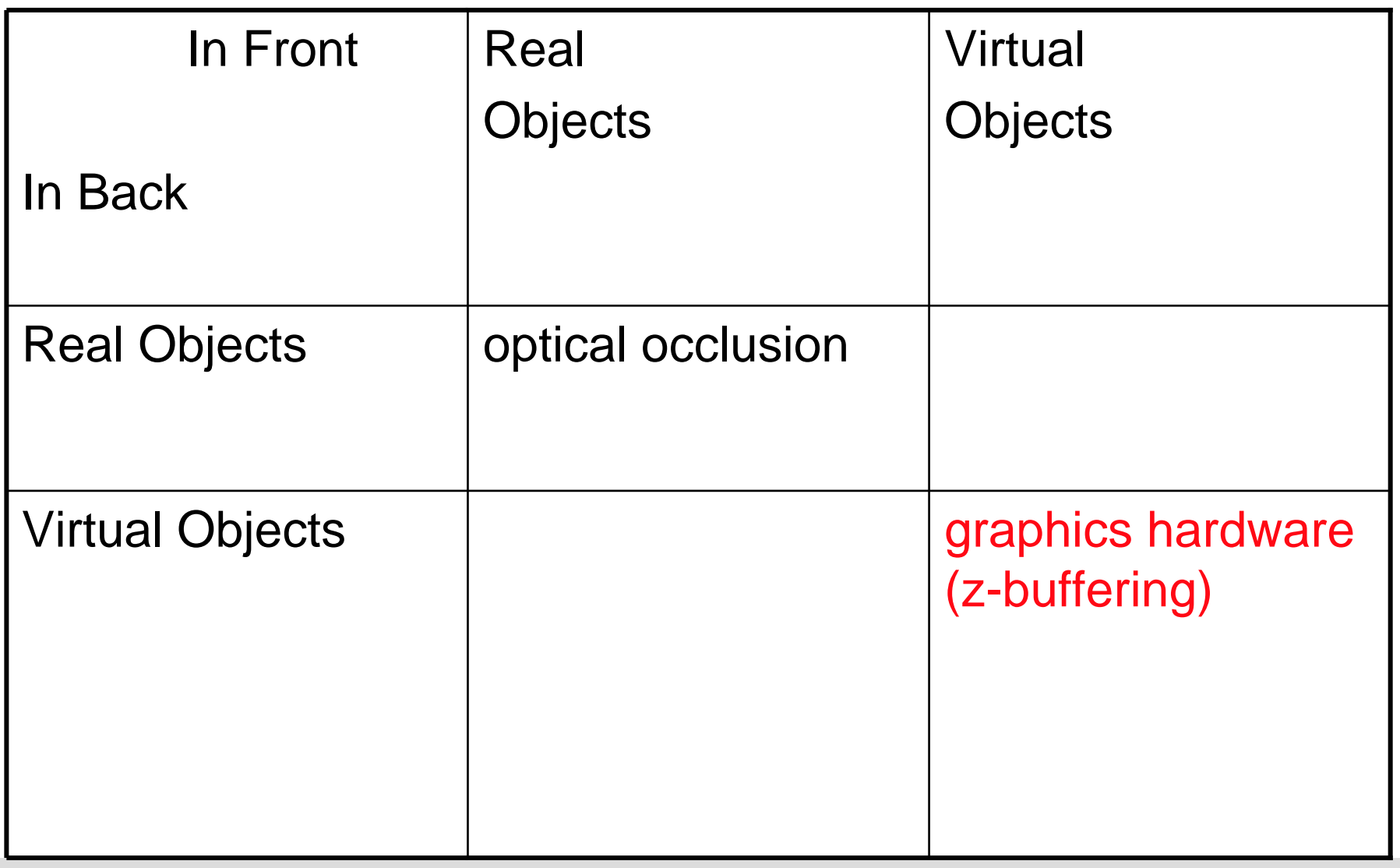

Introduction to AR 3. Open GL, Mixing Virtual and Real Objects Nov 9, 2004 34

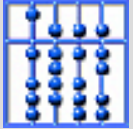

# Hidden Surface Removal Using a Z-Buffer

• Framebuffer components

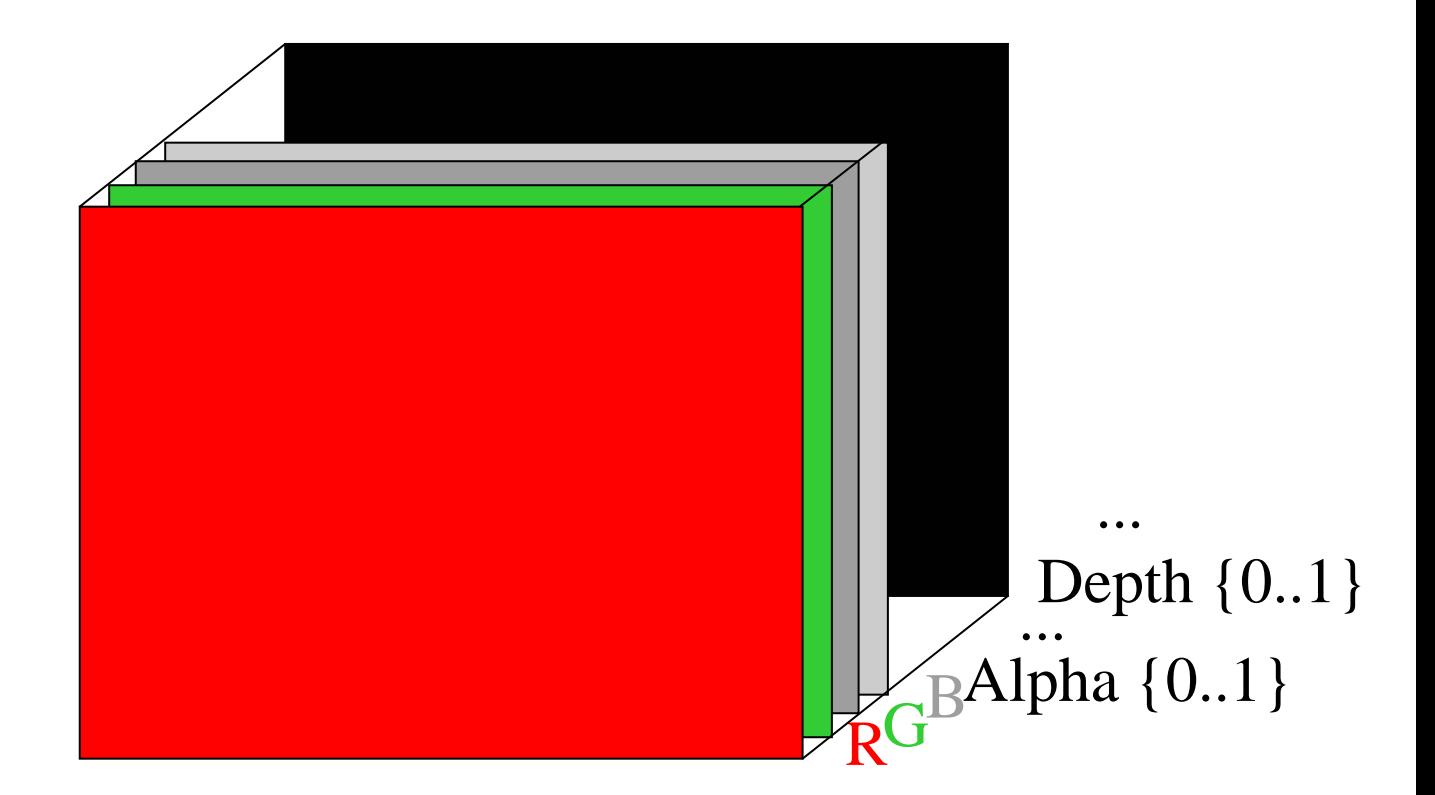

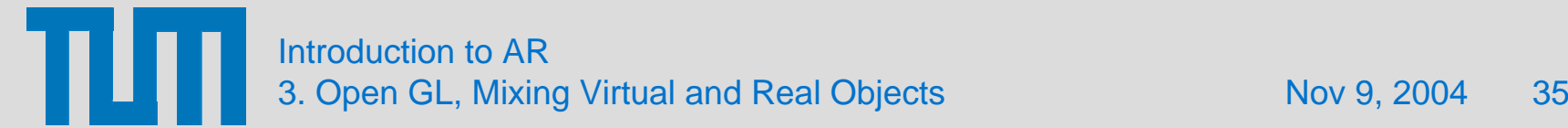

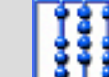

# Depth Buffer Manipulation

- **glClearDepth (1.0);**
- •**glClear (GL\_DEPTH\_BUFFER\_BIT);**
- •**glEnable (GL\_DEPTH\_TEST);**
- •**glDepthFunc (GL\_LEQUAL);**
- •**glDepthMask (GL\_TRUE);**

# Occlusions between Real and Virtual Objects

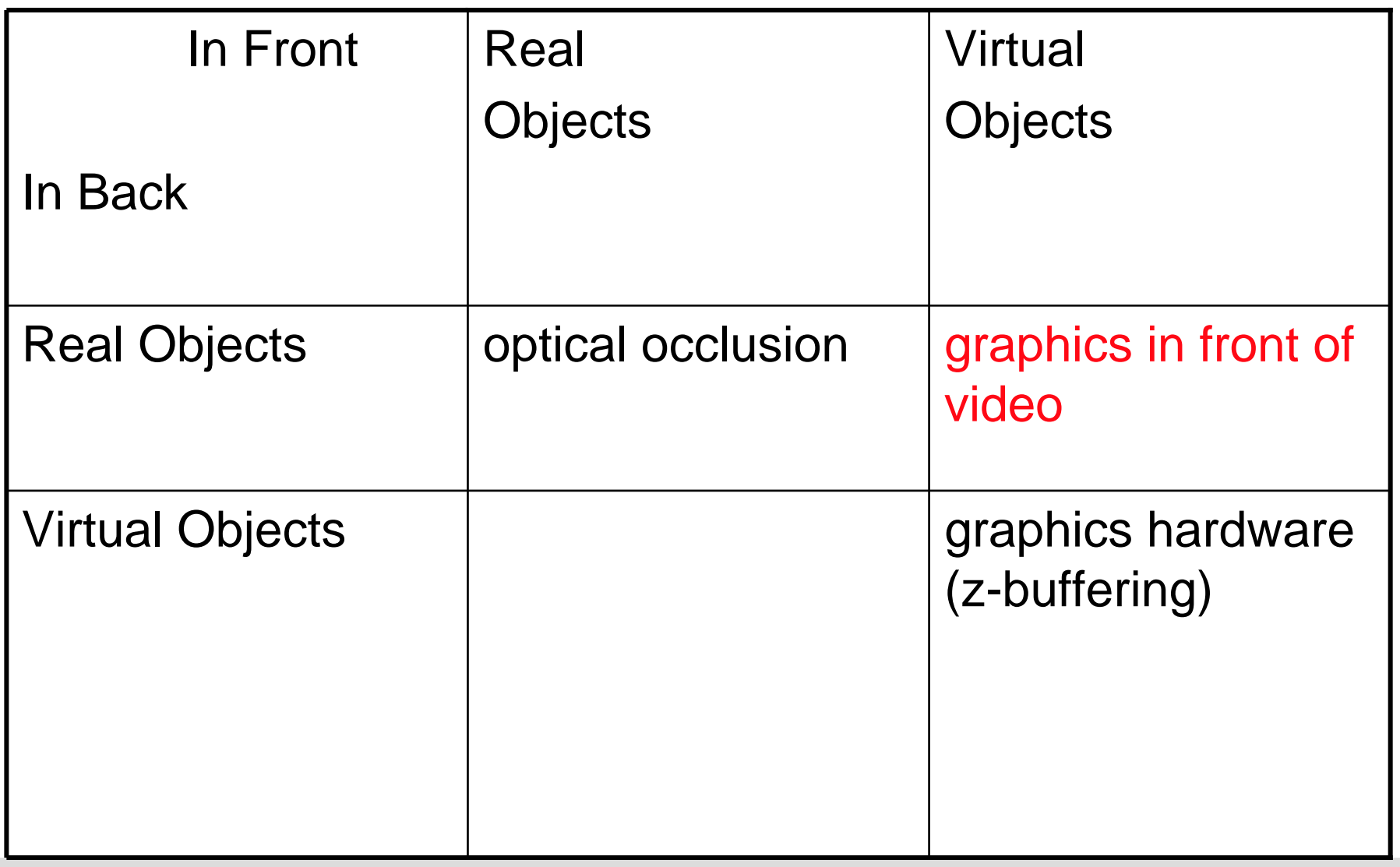

Introduction to AR 3. Open GL, Mixing Virtual and Real Objects 37

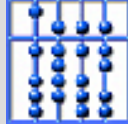

# Drawing in the 2D image plane

- **Orthographic view glOrtho (0,imgwidth, 0,imgheight, -1.0,1.0);**
- **Initialize modelling/viewing transformation glMatrixMode (GL\_MODELVIEW); glLoadIdentity();**
- **Flip image (image array starts at upper left corner, OpenGL starts at lower left corner) glPixelZoom(1.0, -1.0);**
- **Define origin of image coordinate system: glRasterPos2i (0, imgheight);**

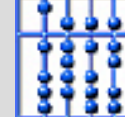

# Drawing 2D images and marks

- • **Draw image (upper left corner at raster pos) glDrawPixels (imgwidth, imgheight, GL\_RGBA, GL\_UNSIGNED\_BYTE, data);**
- • **Draw 2D marks (stored in a display-list) onto the image glCallList (MyMarkers);**

```
glNewList (MyMarkers, GL_COMPILE);
        glBegin (GL_LINES);
        glVertex2d (x, imgheight-y);
        ….glEnd ();
glEndList ();
```
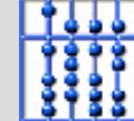

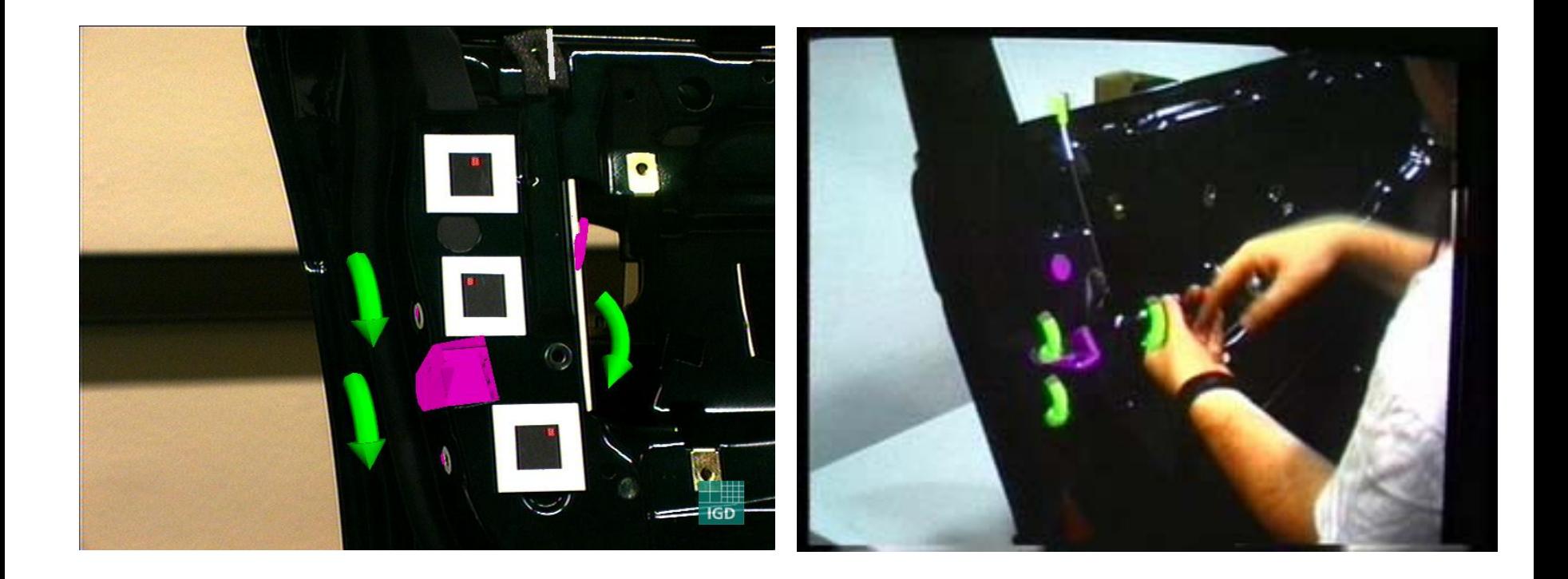

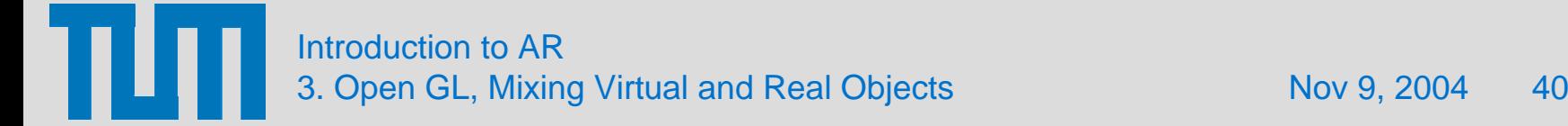

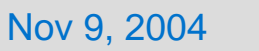

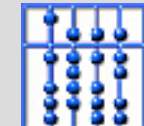

# Integrating Virtual Objects into a Real Scene

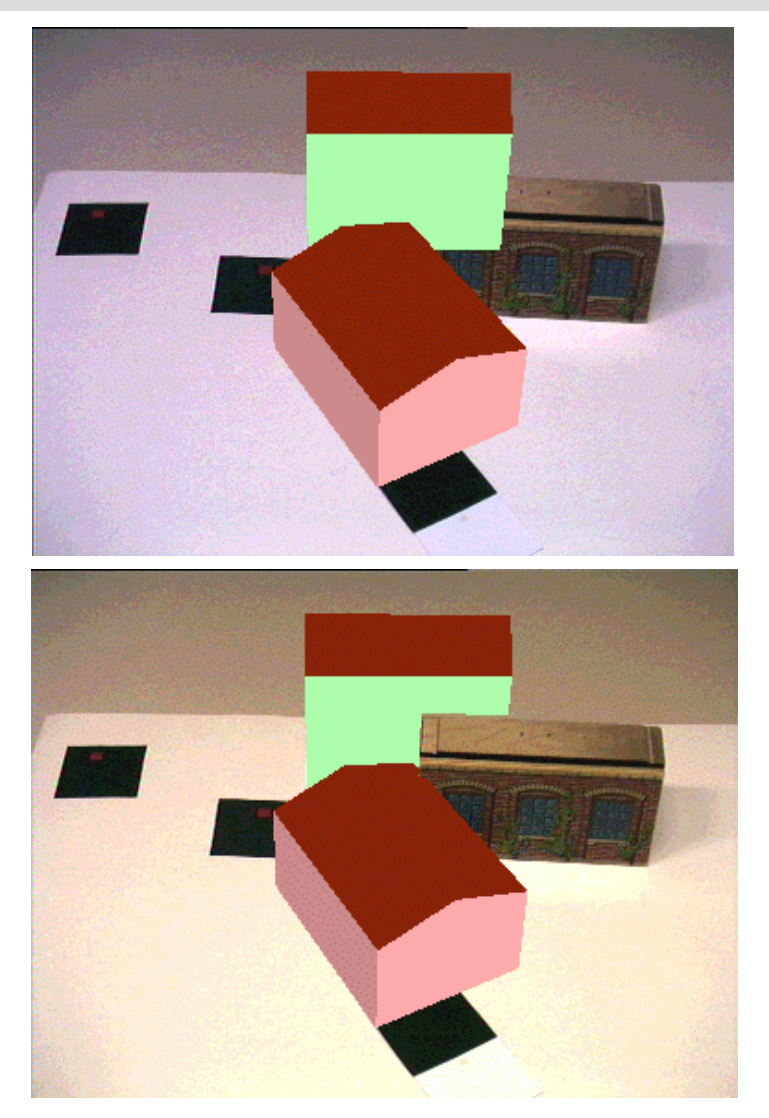

Introduction to AR 3. Open GL, Mixing Virtual and Real Objects 41

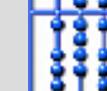

# Occlusions between Real and Virtual Objects

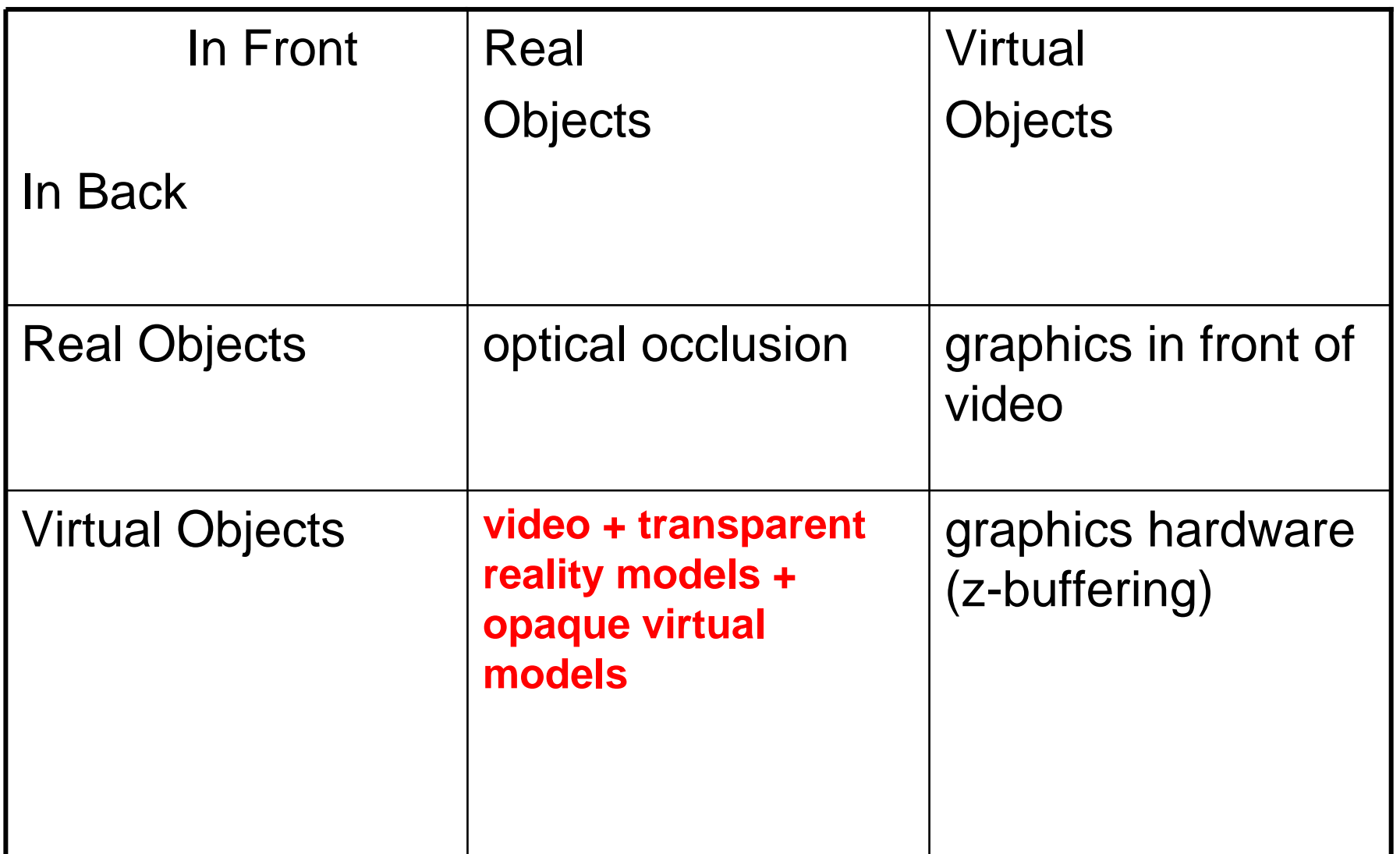

Introduction to AR 3. Open GL, Mixing Virtual and Real Objects **1998 Nov 9, 2004** 42

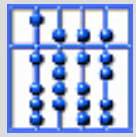

# Integrating Virtual Objects into a Real Scene

- Prequisites:
	- **Obtain geometrically precise models of all real objects.**
	- **Determine the current position of mobile objects.**
- For a given camera position:
	- **Draw video image (as background).**
	- **Initialize depth buffer.**
	- –**Draw transparent models of real objects.**
	- **Draw opaque models of virtual objects.**

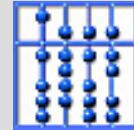

# Integrating Virtual Objects into a Real Scene

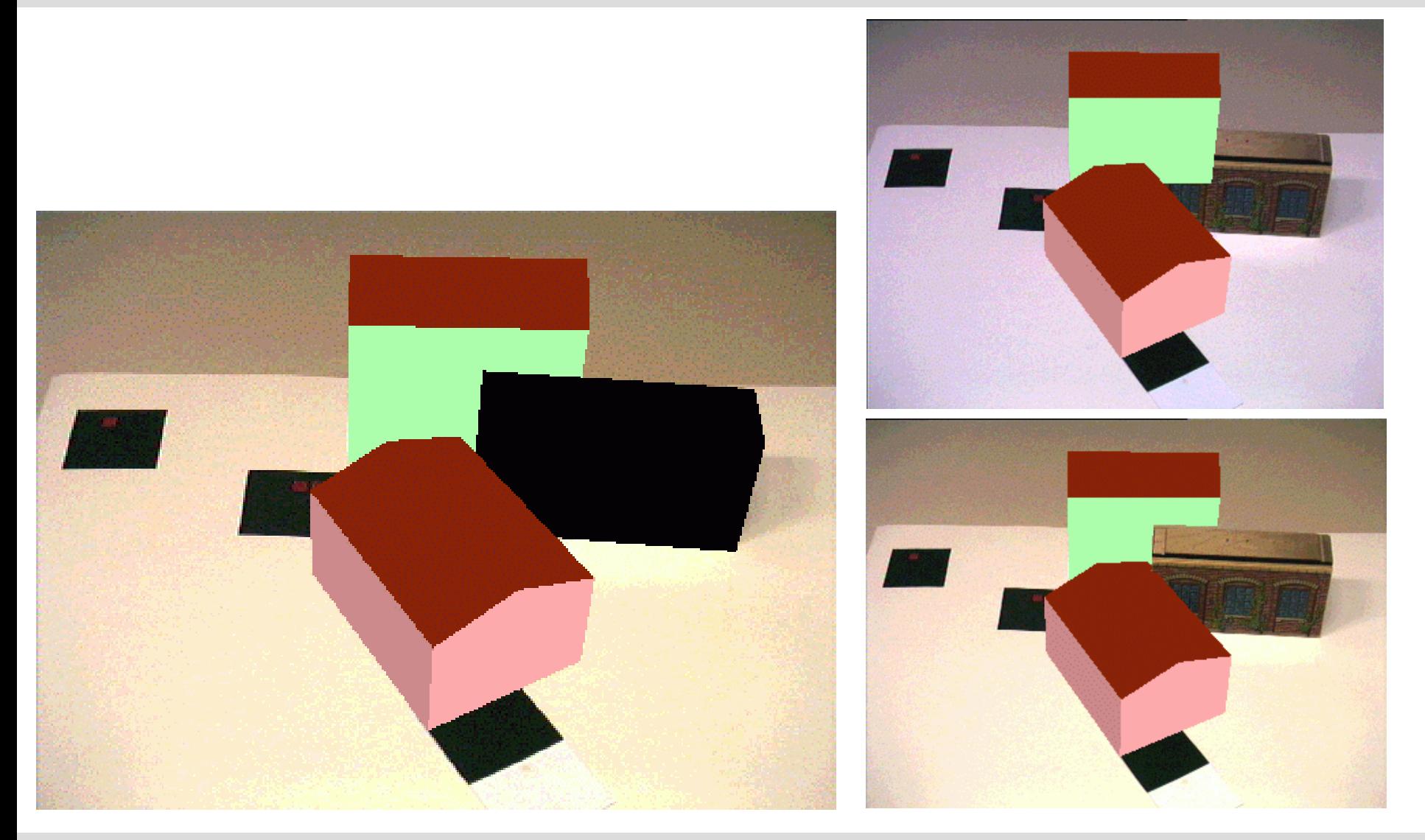

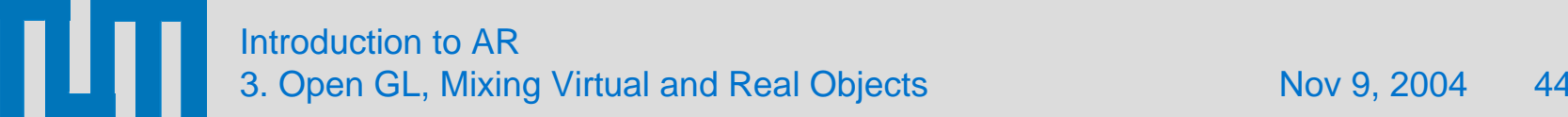

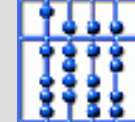

# Drawing Transparent Pixels **- Color Mask -**

- **…Draw video image**
- •**…Initialize depth buffer**
- **glColorMask (GL\_FALSE, GL\_FALSE, GL\_FALSE, GL\_FALSE);**
- **…Draw reality model**
- • **glColorMask (GL\_TRUE, GL\_TRUE, GL\_TRUE, GL\_TRUE);**
- **…Draw virtual model**

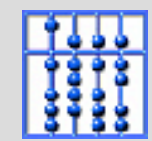

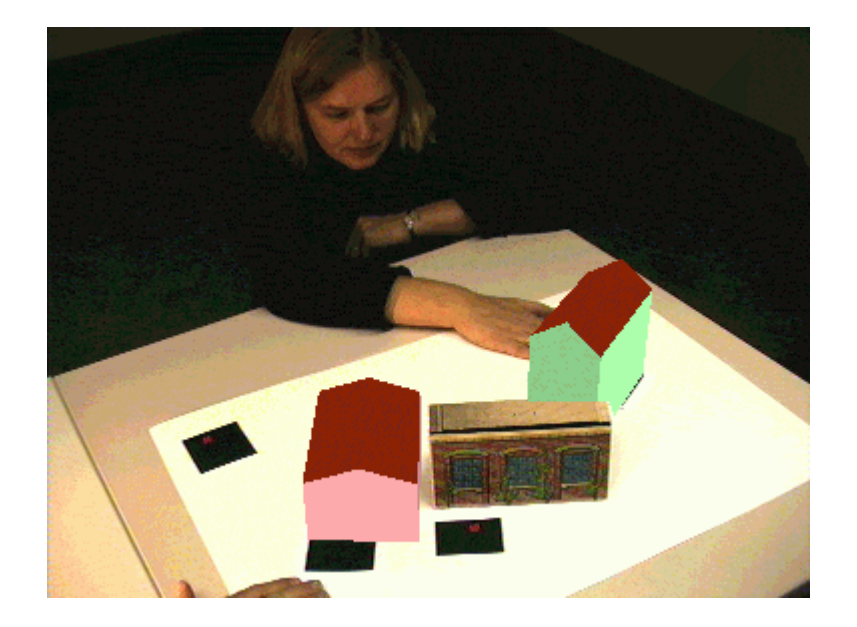

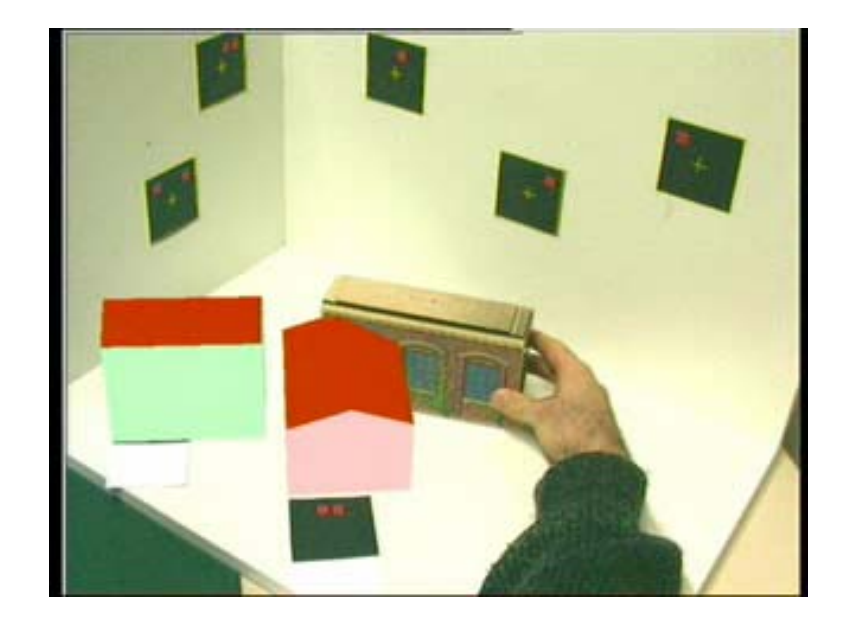

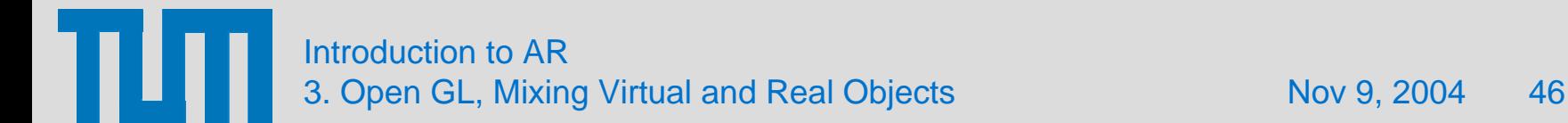

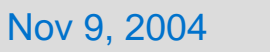

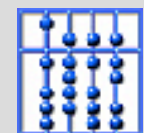

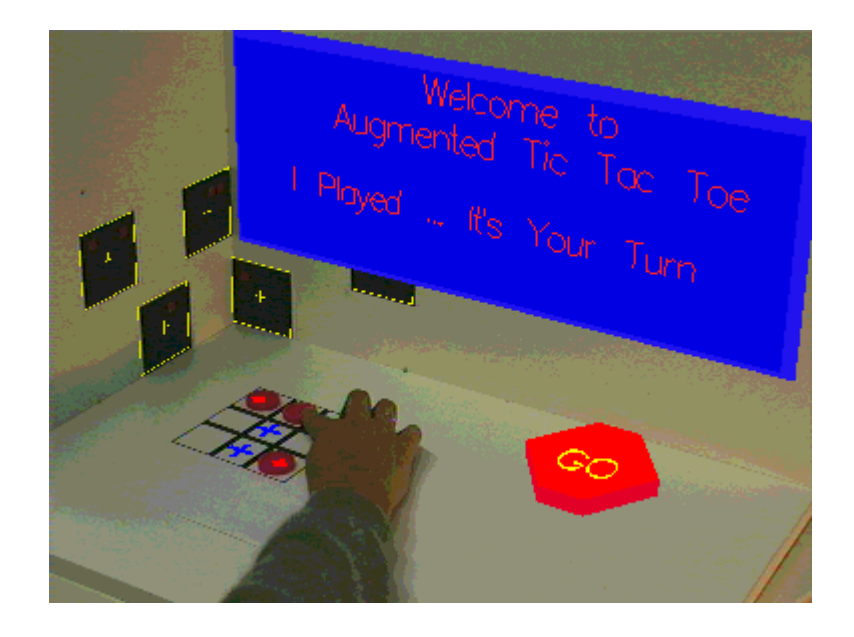

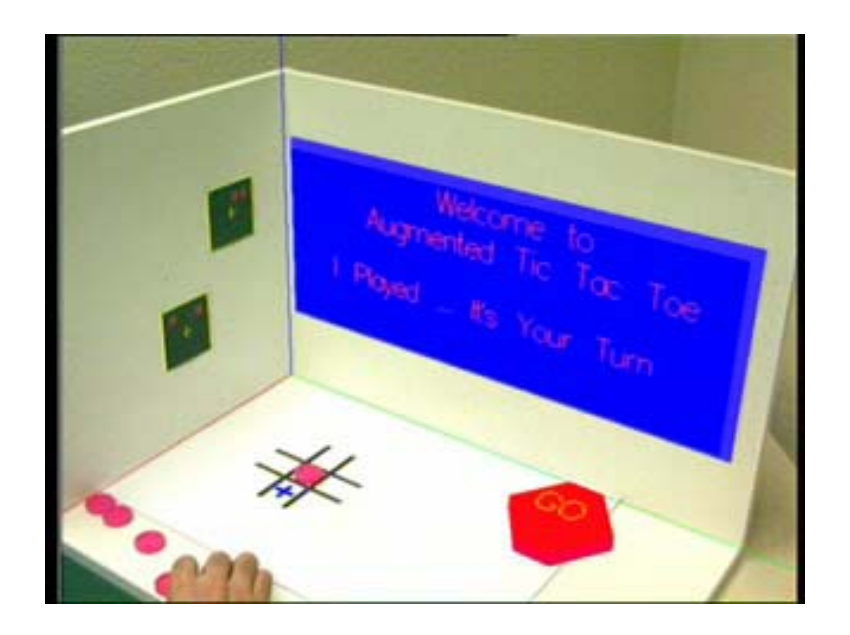

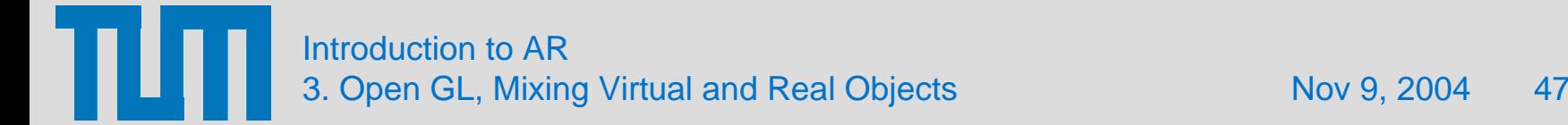

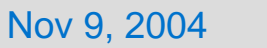

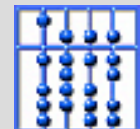

Transparency via Pixel Blending

Updated pixel color  $[x,y] =$ S \* new color [x,y] *"source"* + D \* current color [x,y]*"destination"*

$$
\begin{bmatrix}\nR \\
G \\
B \\
A\n\end{bmatrix} = \begin{bmatrix}\nR_s S_r \\
G_s S_g \\
B_s S_b \\
A_s S_a\n\end{bmatrix} + \begin{bmatrix}\nR_d D_r \\
G_d D_g \\
B_d D_b \\
A_d D_a\n\end{bmatrix}
$$
\n*Source*\n*Destination factor factor factor*

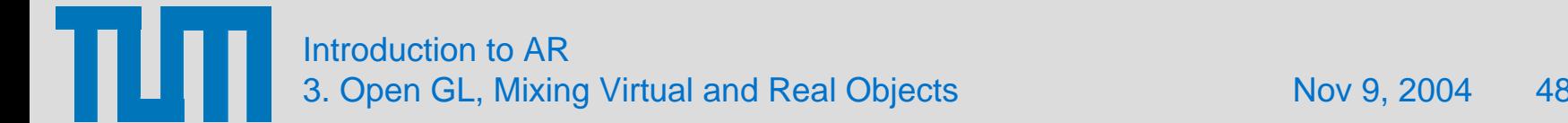

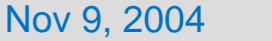

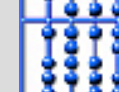

# Blending Factors

- $\bullet$ **GL\_ZERO (0, 0, 0, 0)**
- $\bullet$ **GL\_ONE (1, 1, 1, 1)**
- $\bullet$ GL\_DST\_COLOR  $(R_d, G_d, B_d, A_d)$
- $\bullet$   $\,$  GL\_SRC\_COLOR (R $_{\rm s}$ , G $_{\rm s}$ , B $_{\rm s}$ , A $_{\rm s}$ )
- $\bullet$ GL\_ONE\_MINUS\_DST\_COLOR  $(1-R_d, 1-G_d, 1-B_d, 1-A_d)$
- $\bullet$  $GL\_ONE\_MINUS\_SRC\_COLOR$  (1-R<sub>s</sub>, 1-G<sub>s</sub>, 1-B<sub>s</sub>, 1-A<sub>s</sub>)
- $\bullet$ **GL\_SRC\_ALPHA (As, As, As, As)**
- $\bullet$ GL\_ONE\_MINUS\_SRC\_ALPHA (1-A<sub>s</sub>, 1-A<sub>s</sub>, 1-A<sub>s</sub>, 1-A<sub>s</sub>)
- $\bullet$ GL\_DST\_ALPHA  $(A_d, A_d, A_d, A_d)$
- $\bullet$ GL\_ONE\_MINUS\_DST\_ALPHA  $(1-A_d, 1-A_d, 1-A_d, 1-A_d)$
- $\bullet$  $GL\_SRC\_ALPHA\_SATURATE$  (f, f, f, 1)  $f=min(A_s, 1-A_d)$

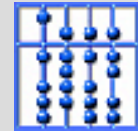

# Examples of blending combinations

- •**GL\_SRC\_ALPHA, GL\_SRC\_ALPHA**; alpha = 0.5
- $\bullet$ **GL\_SRC\_ALPHA, GL\_ONE\_MINUS\_SRC\_ALPHA**; alpha = 0.25
- $\bullet$ **GL\_SRC\_ALPHA, GL\_ONE**; alpha = 1/n (for n images)
- $\bullet$ **GL\_ZERO, GL\_ONE** (for transparent models of real objects)

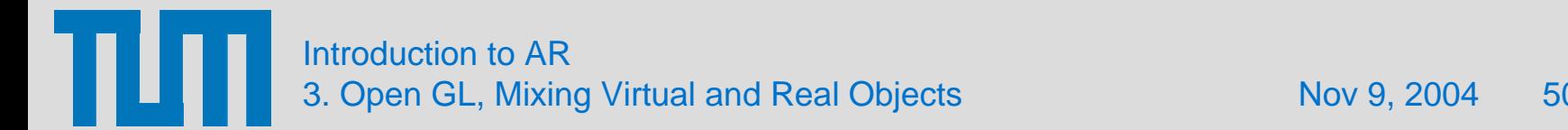

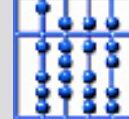

# Drawing Transparent Pixels - Alpha Blending -

- **…Draw video image**
- **…Initialize depth buffer**
- •**glEnable (GL\_BLEND);**
- •**glBlendFunc (sfactor=0, dfactor=1);**
- •**…Draw reality model**
- •**glBlendFunc (sfactor=1, dfactor=0);**
- •**…Draw virtual model**

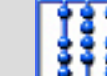

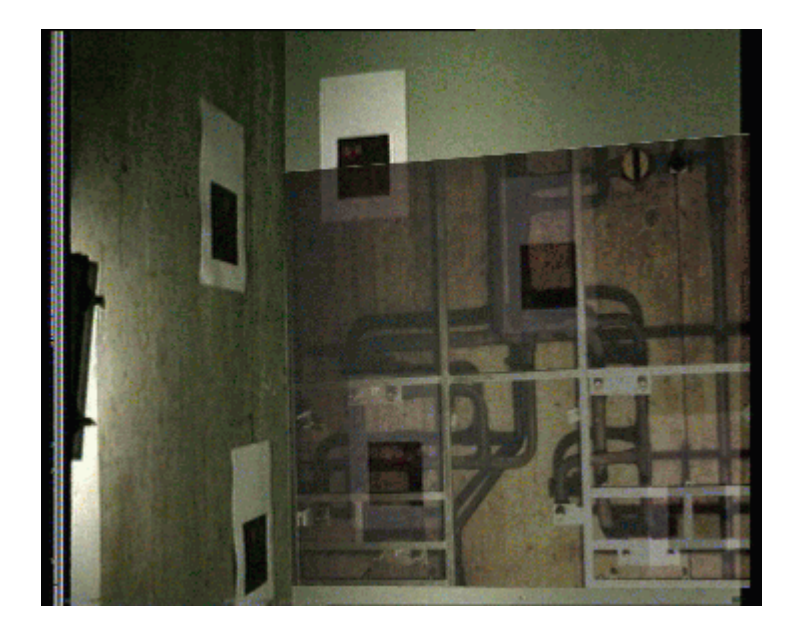

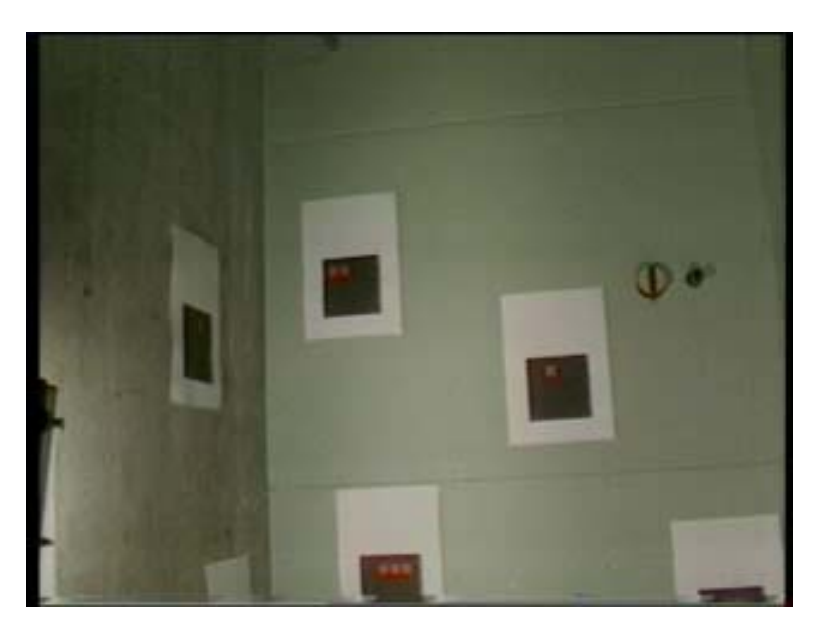

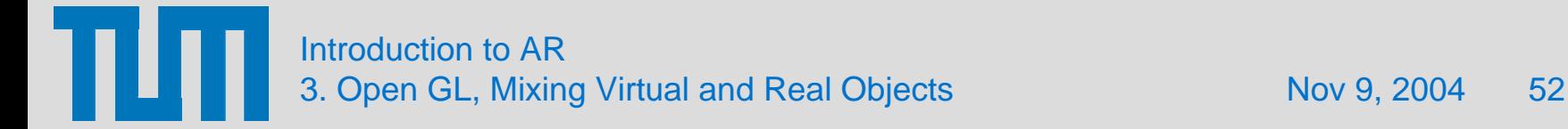

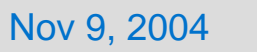

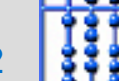

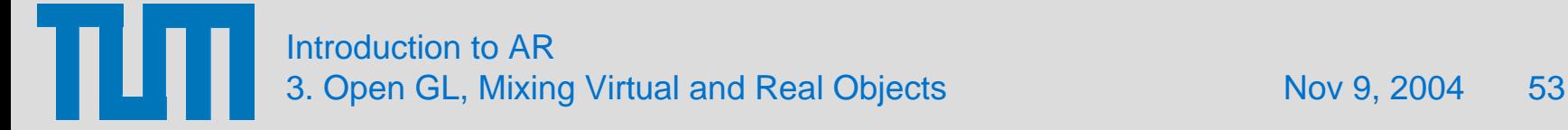